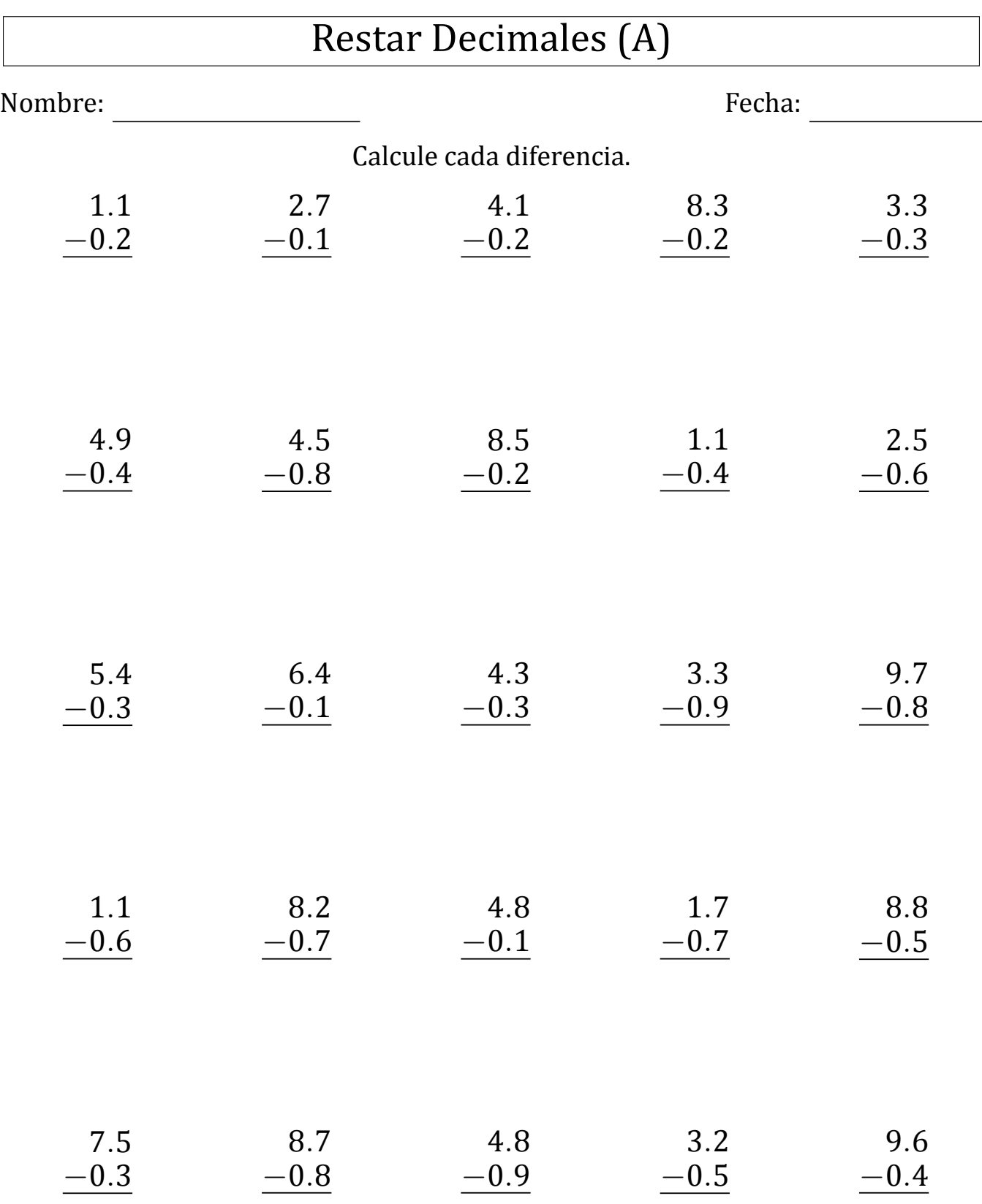

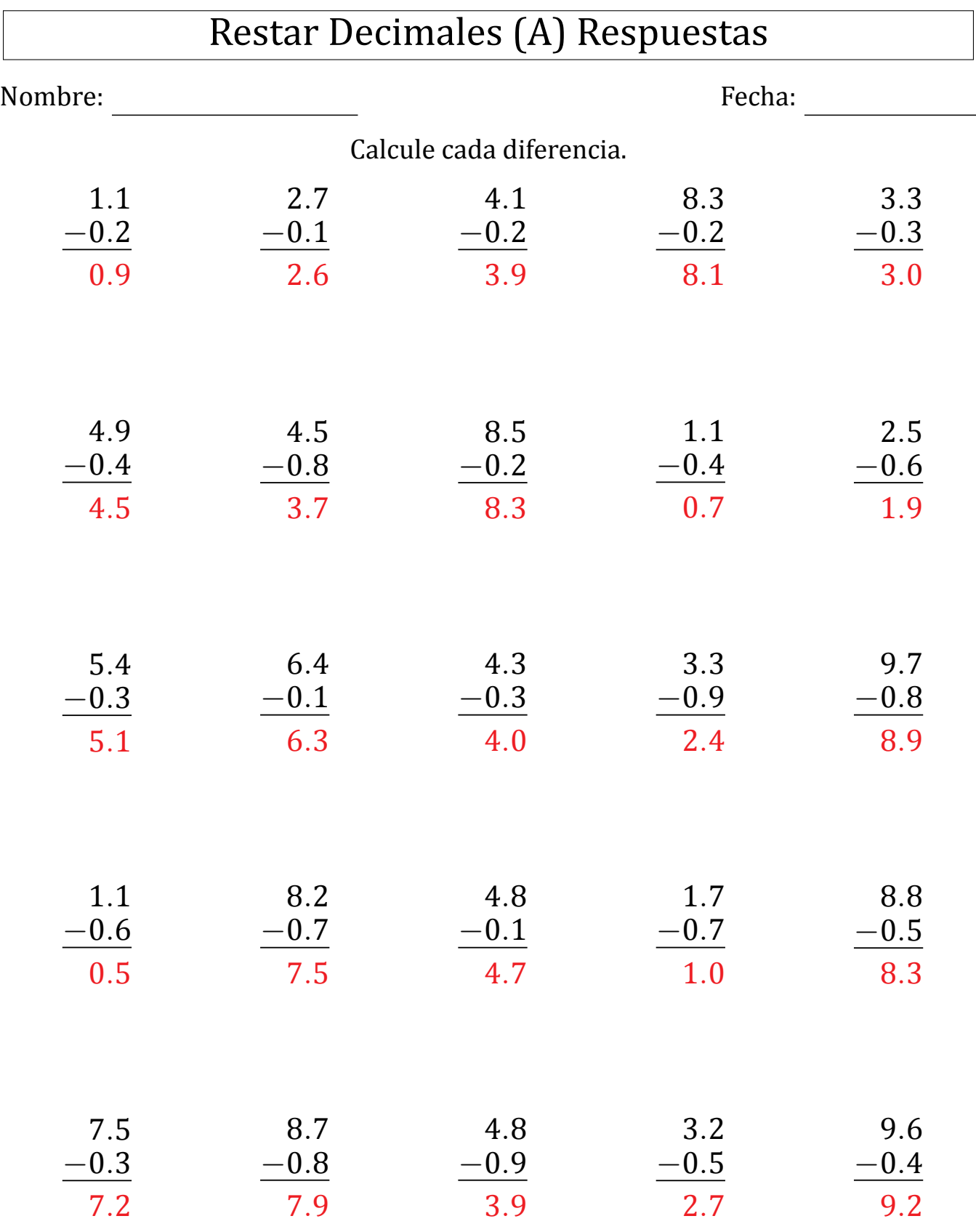

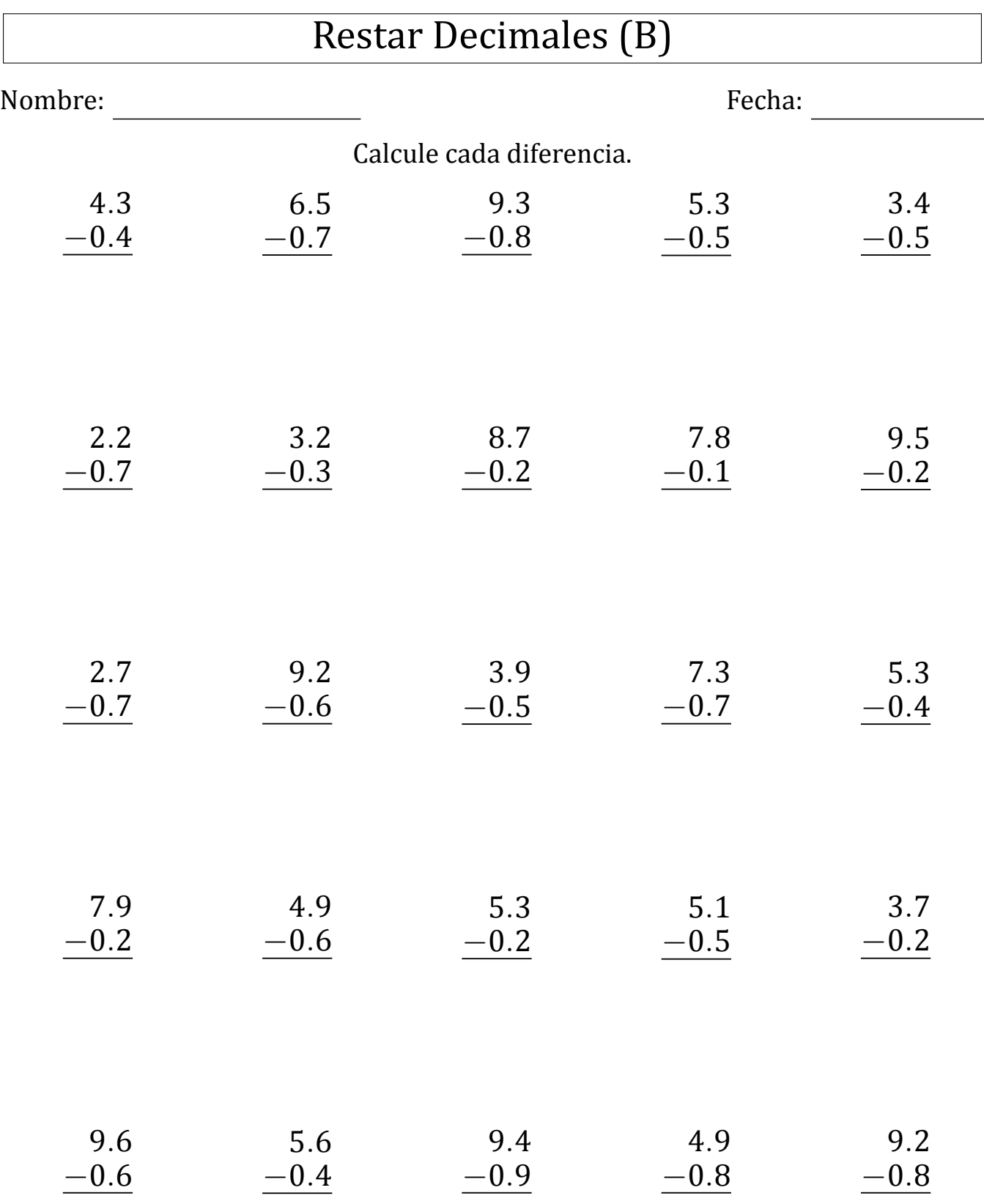

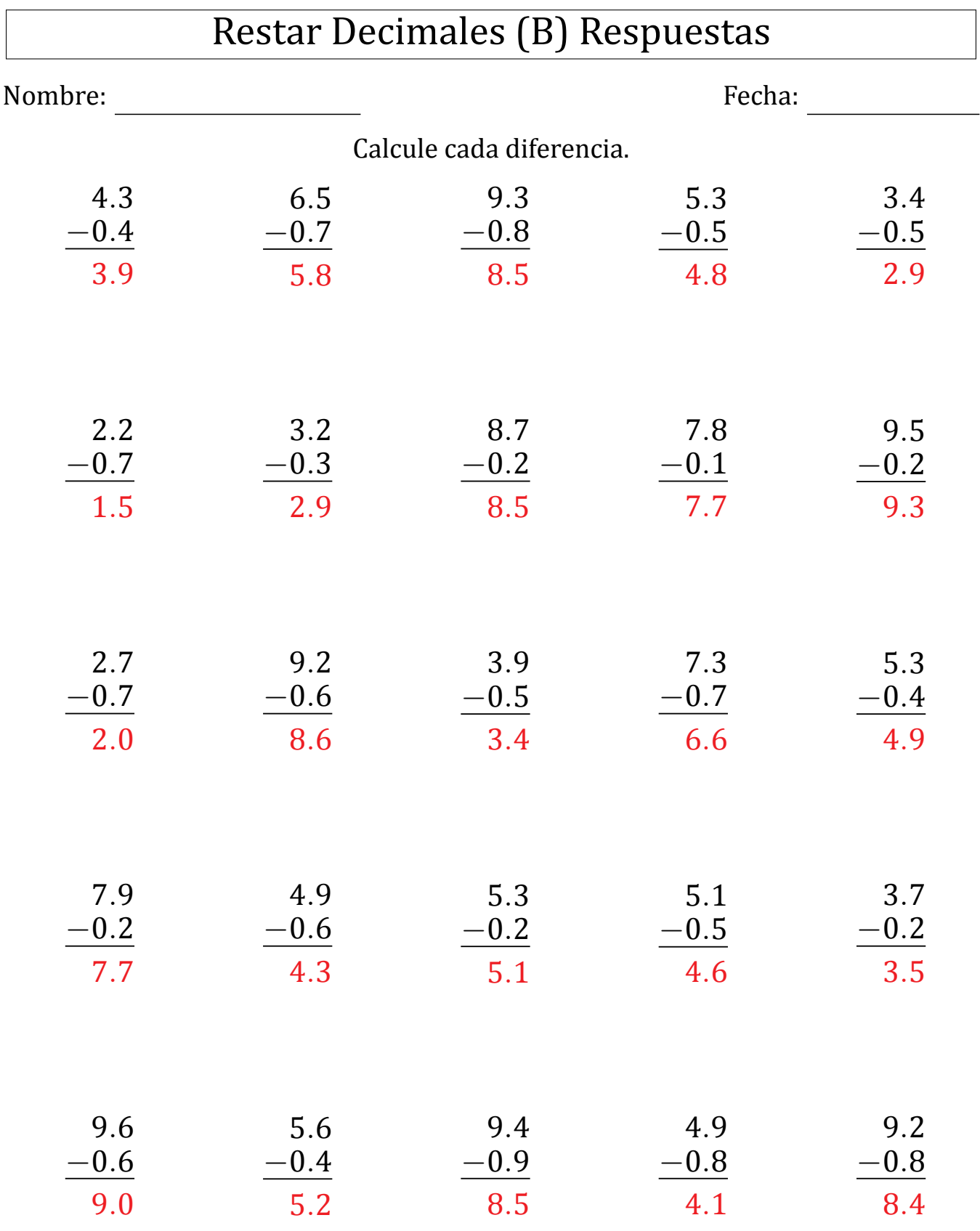

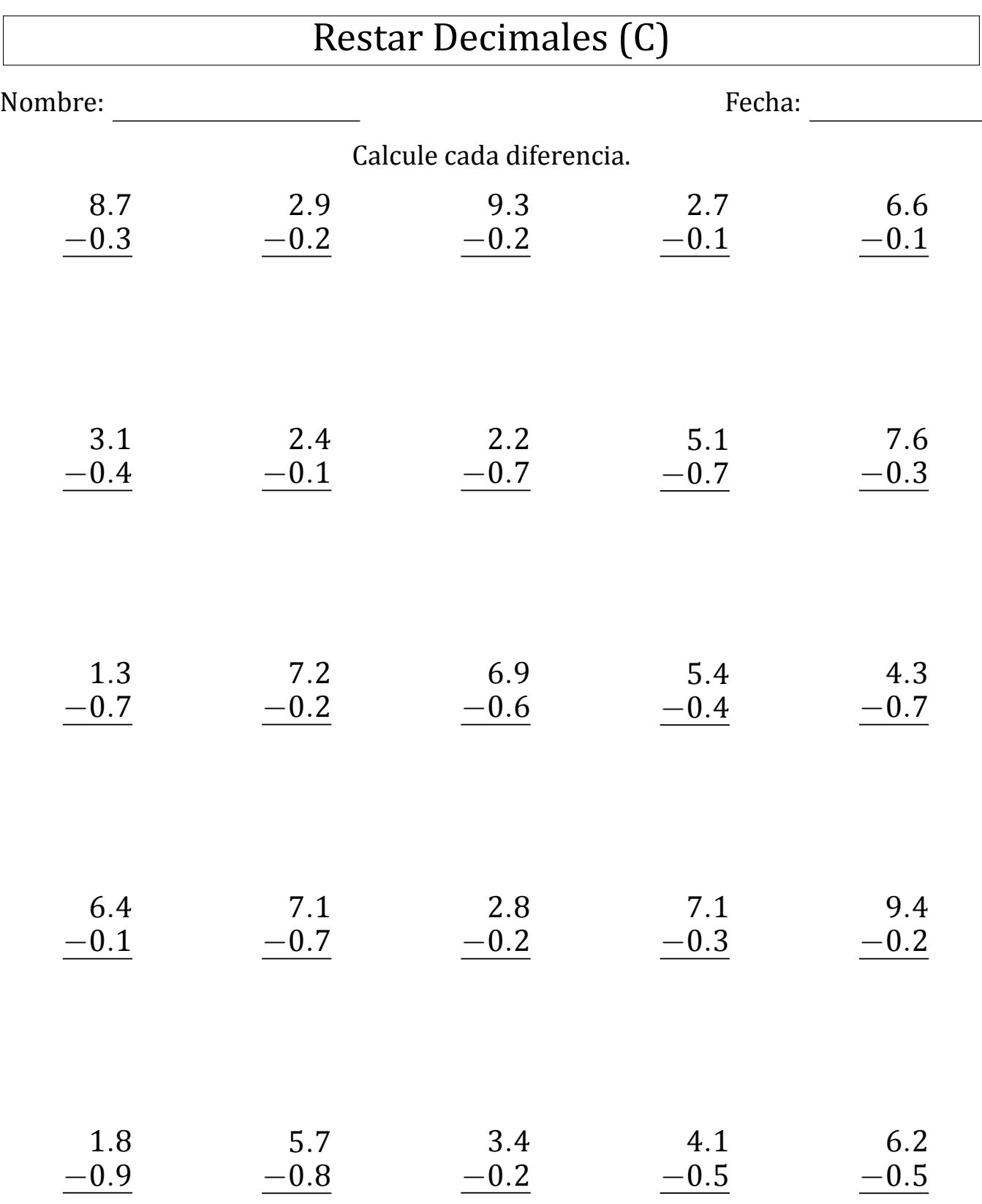

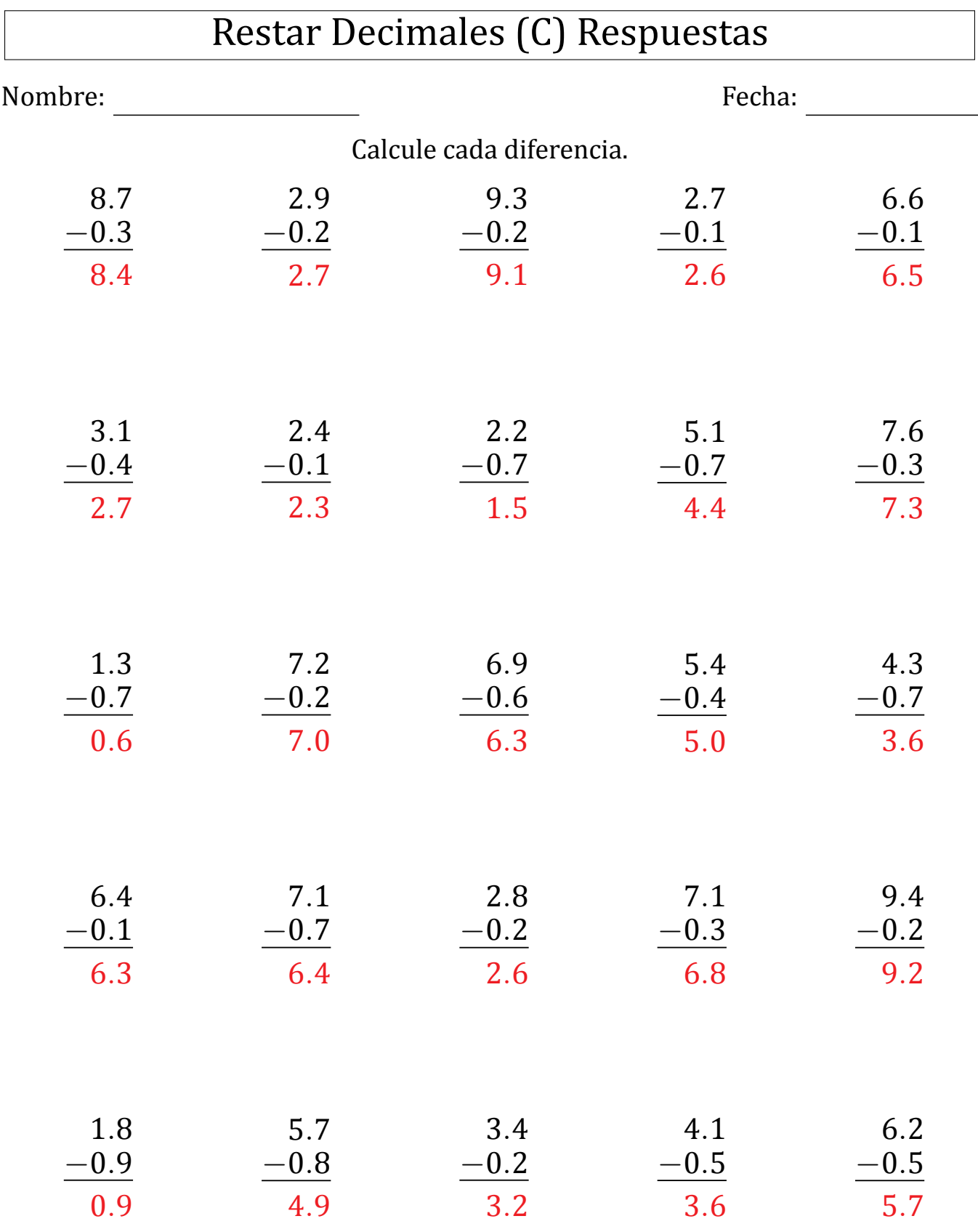

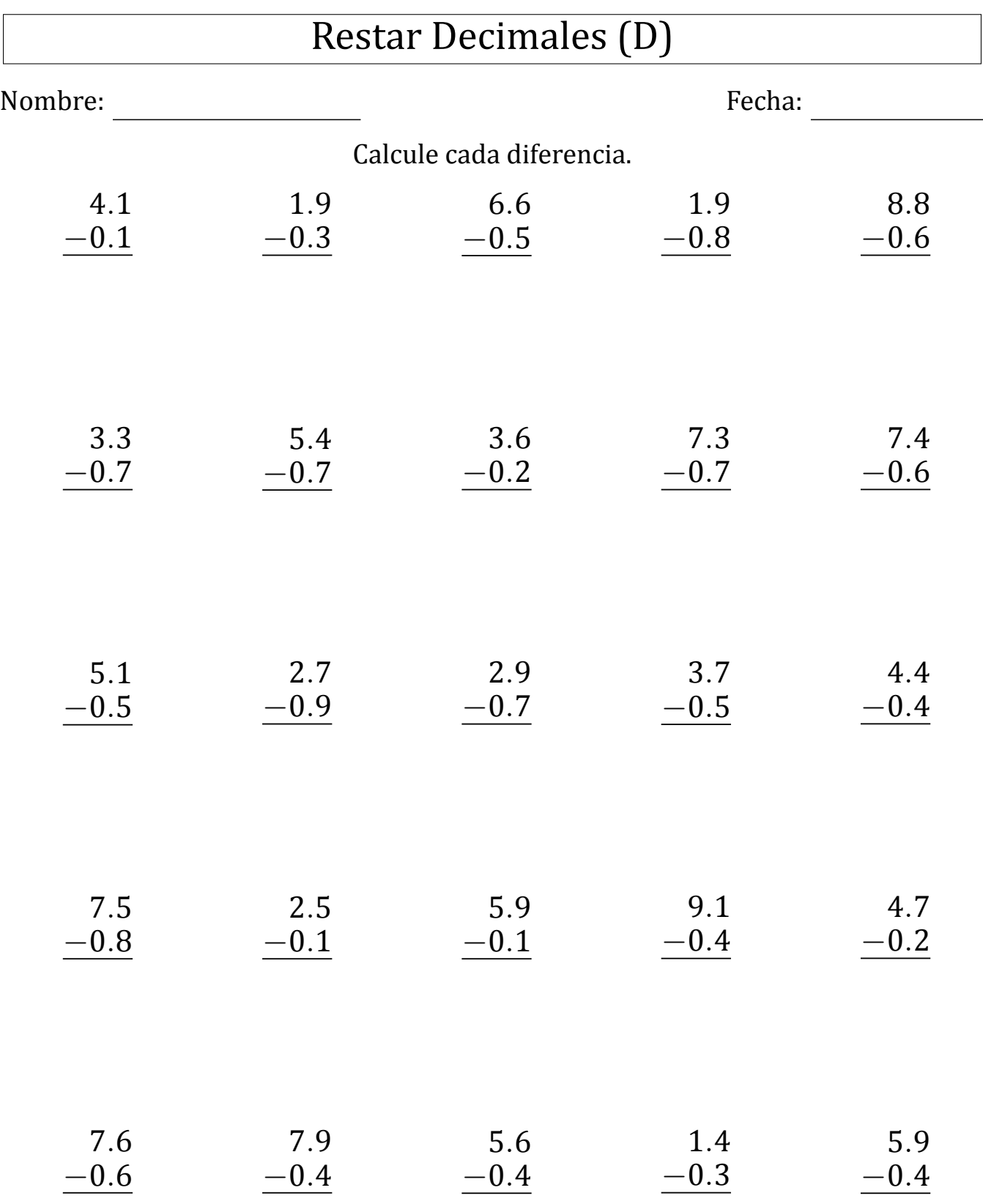

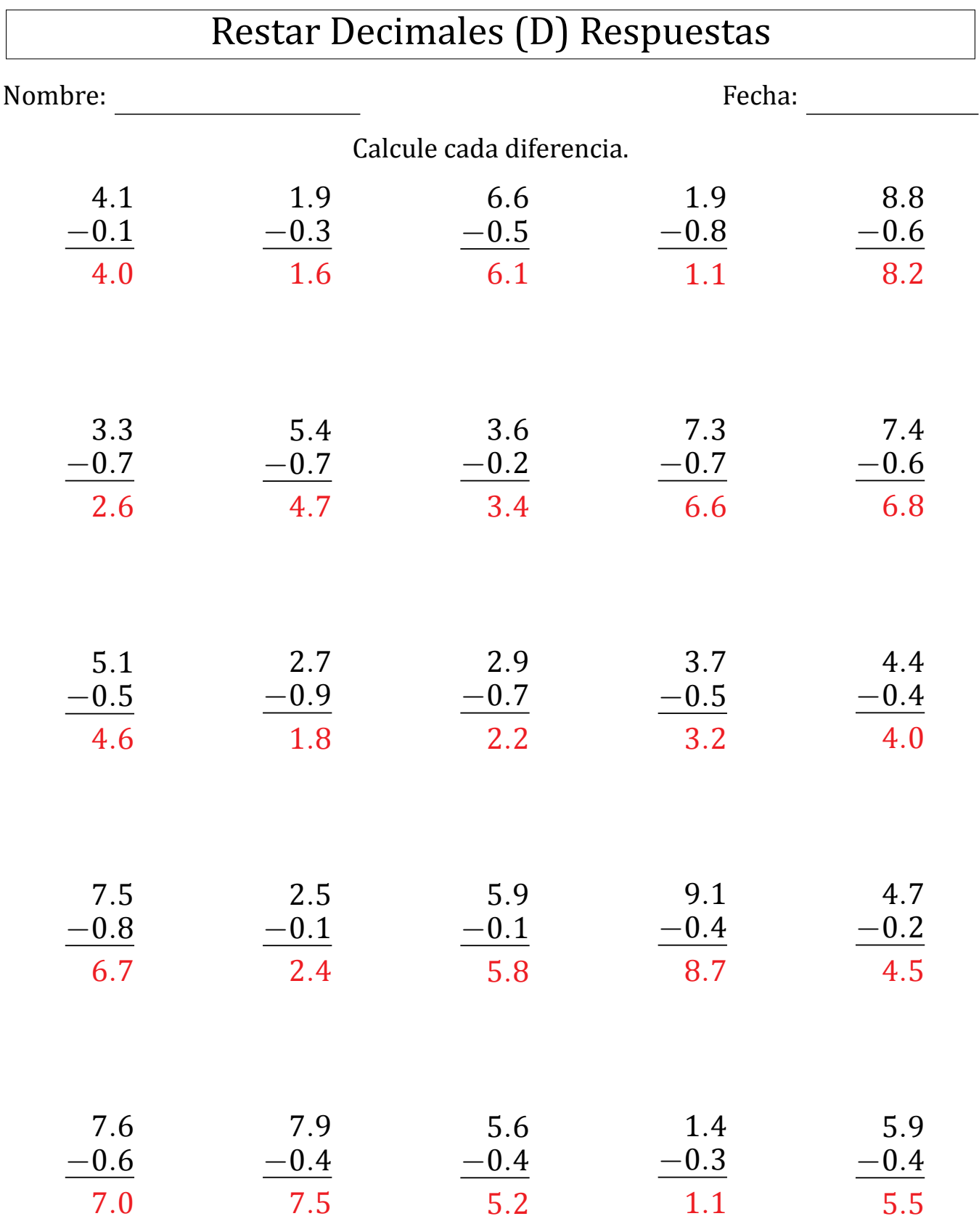

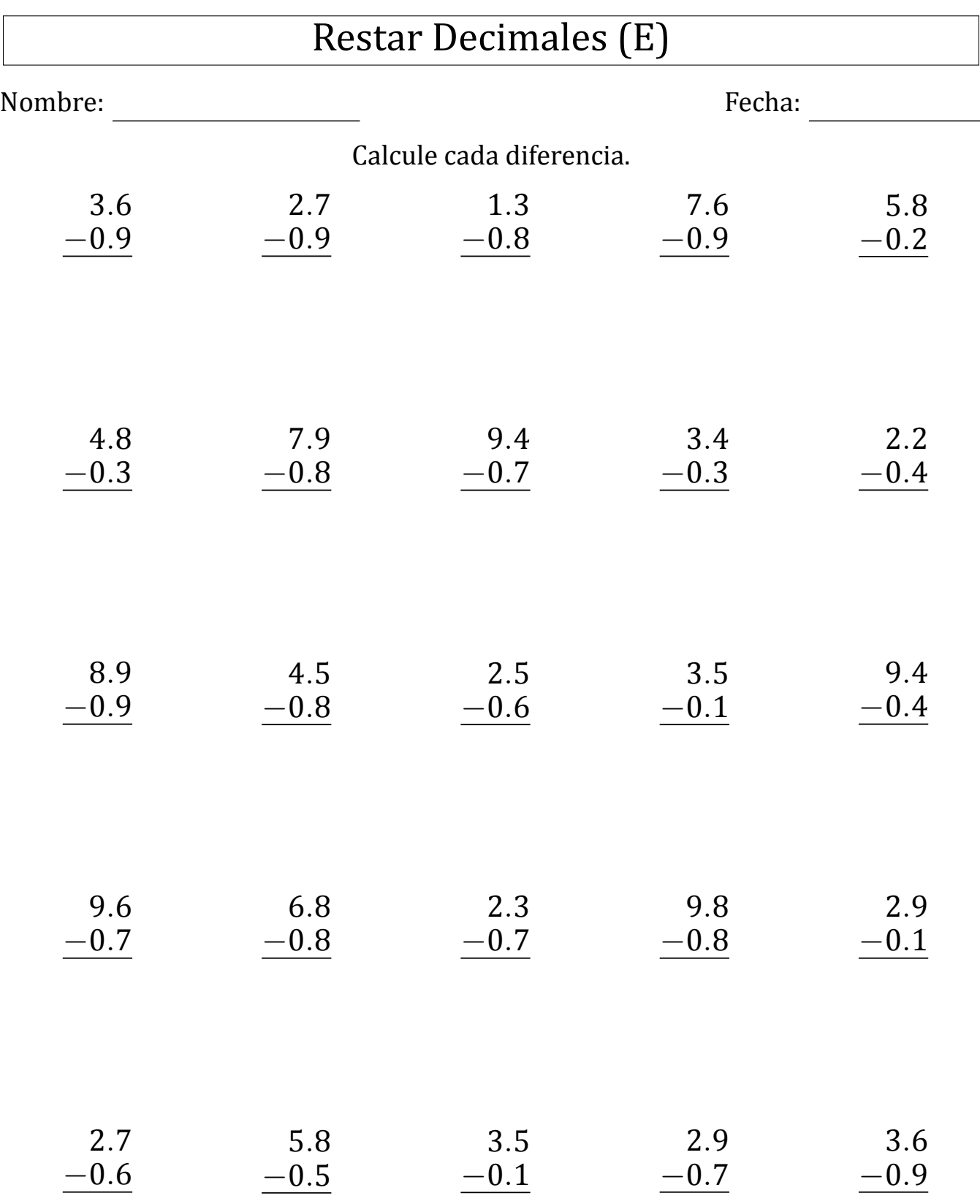

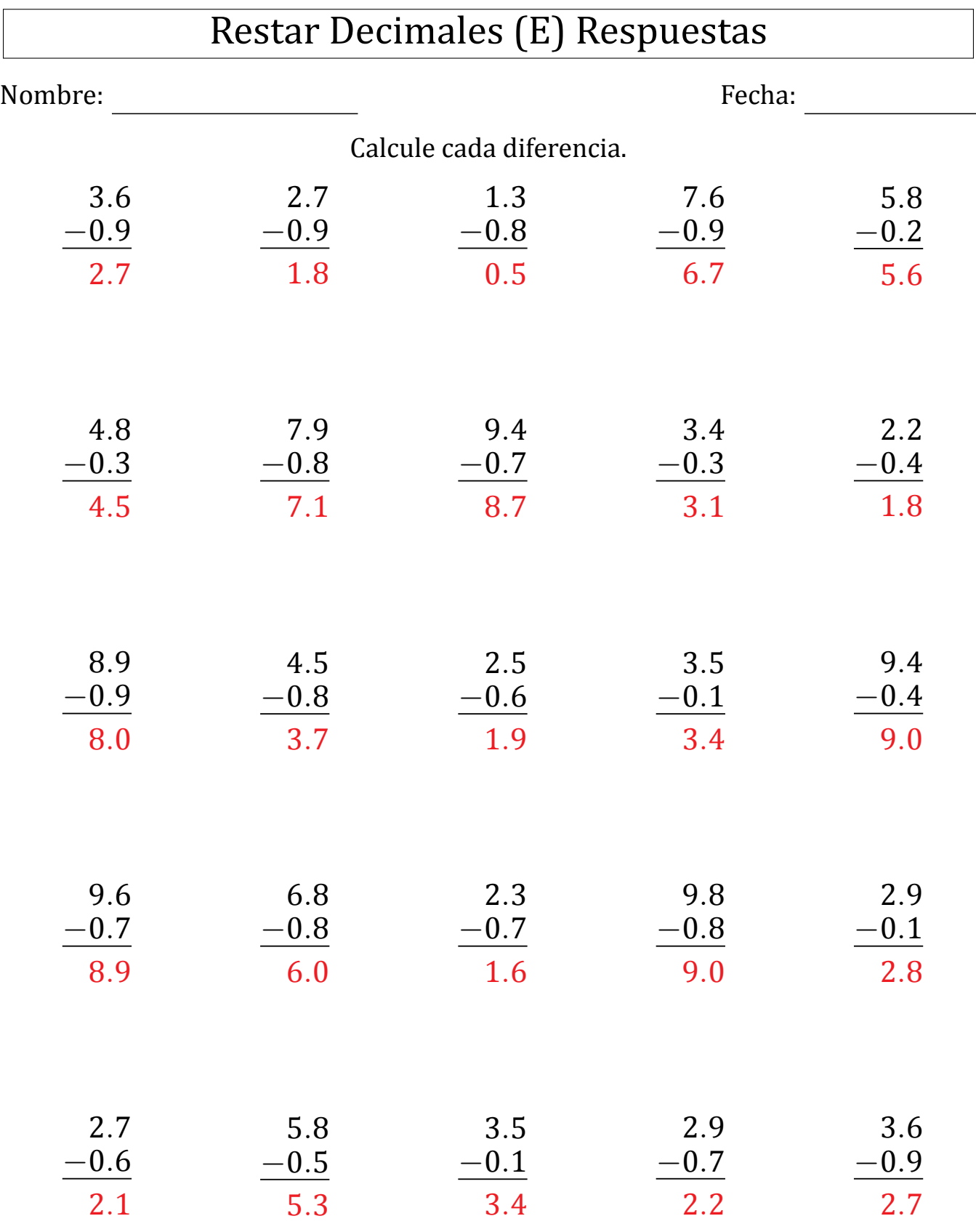

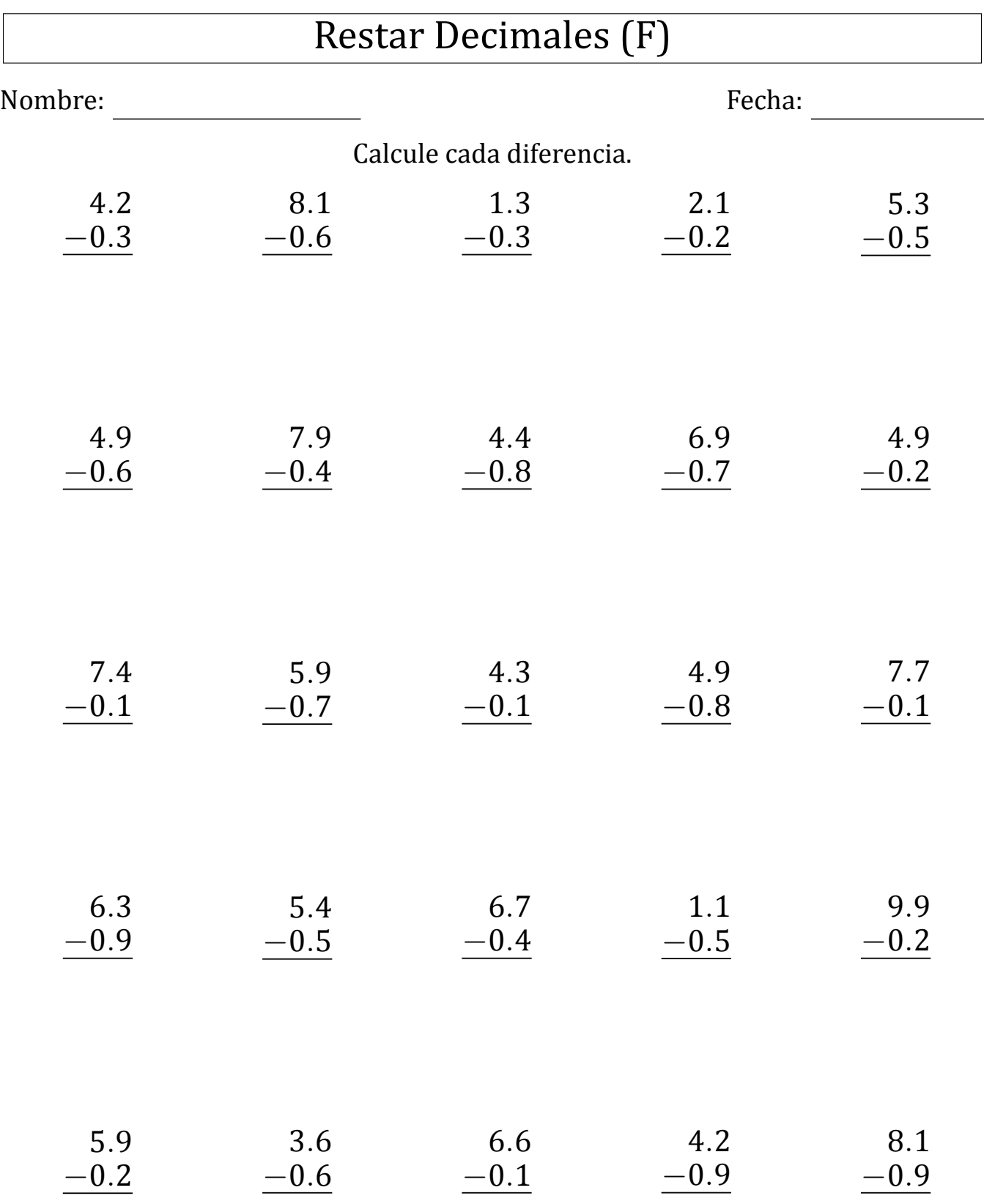

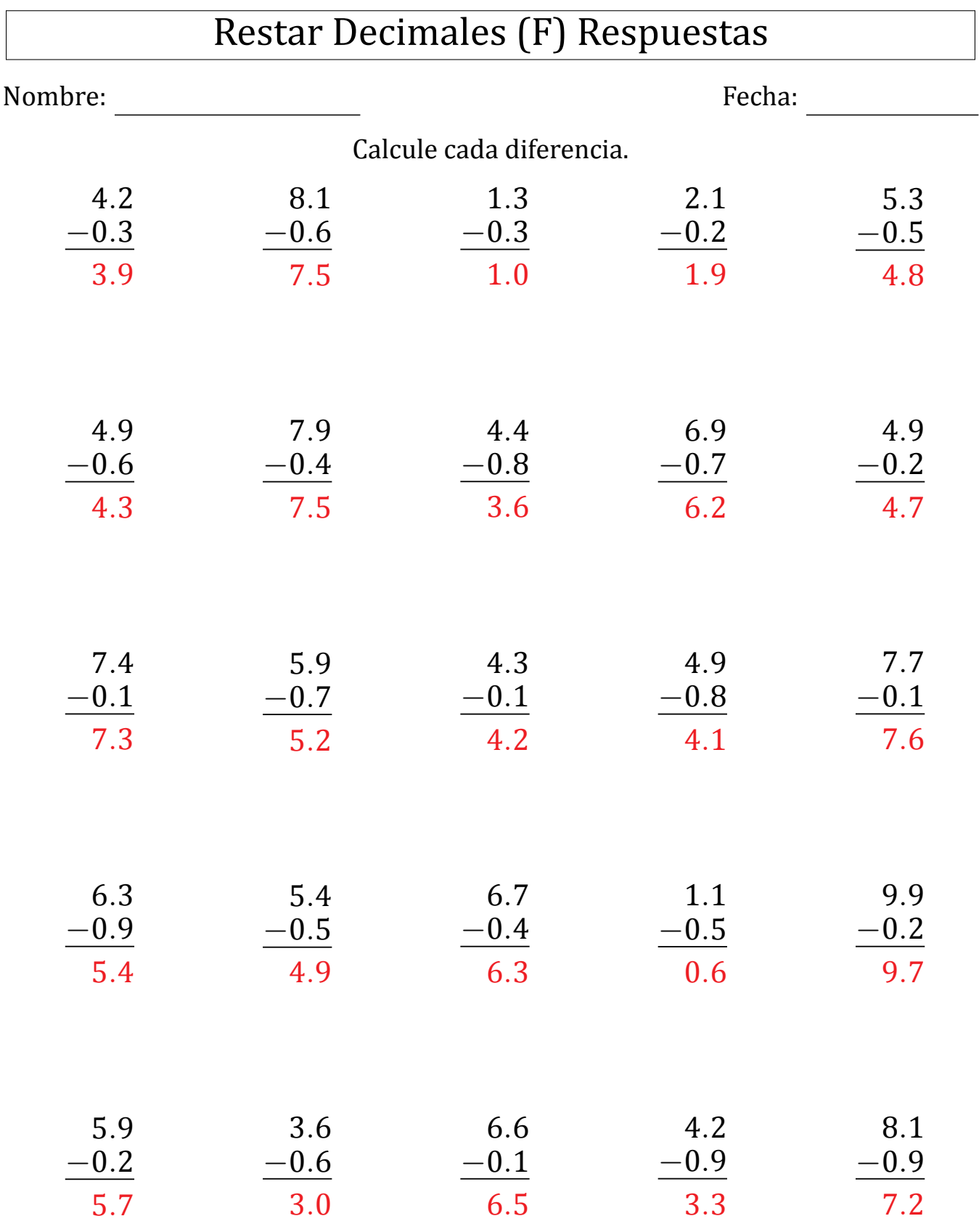

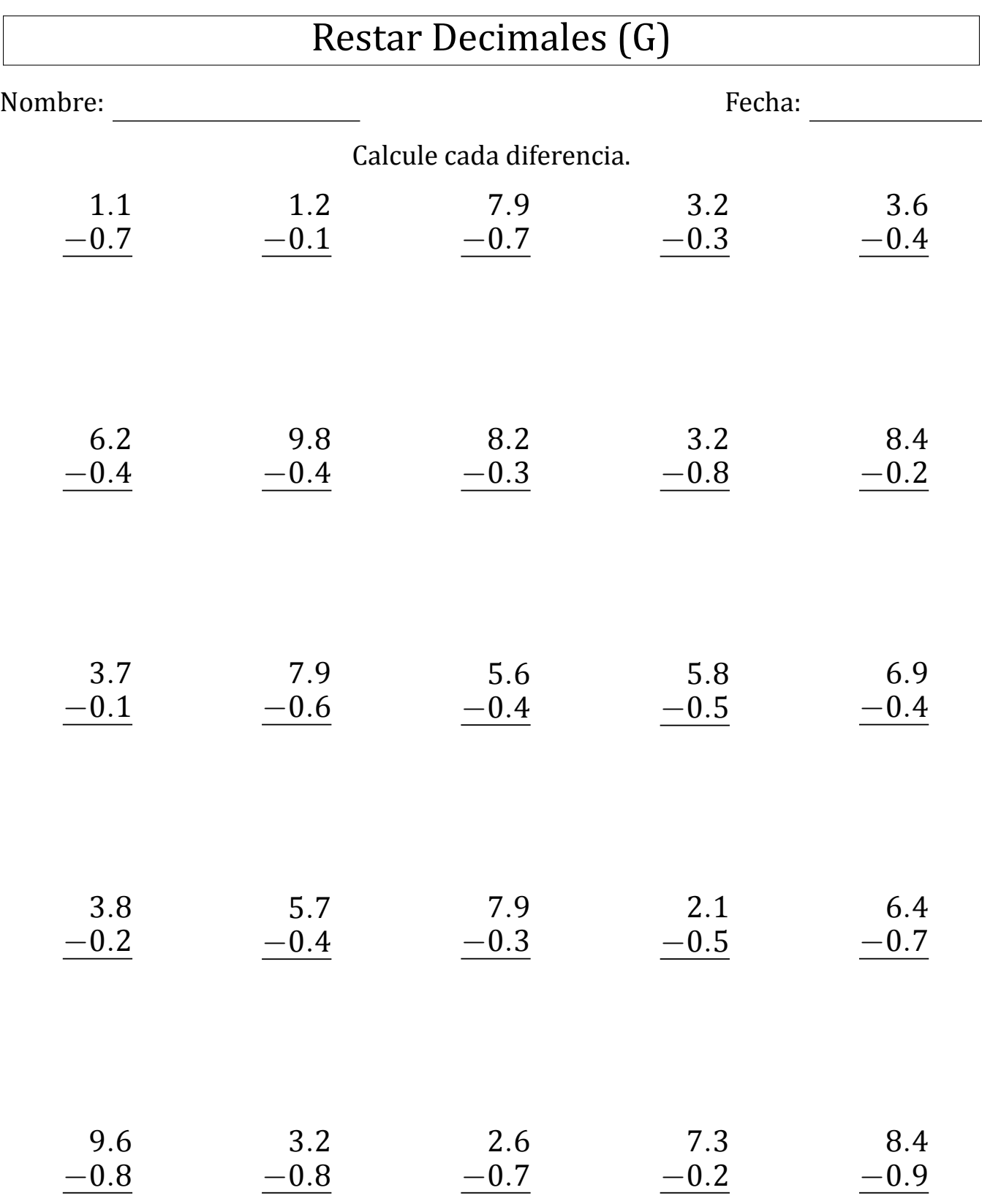

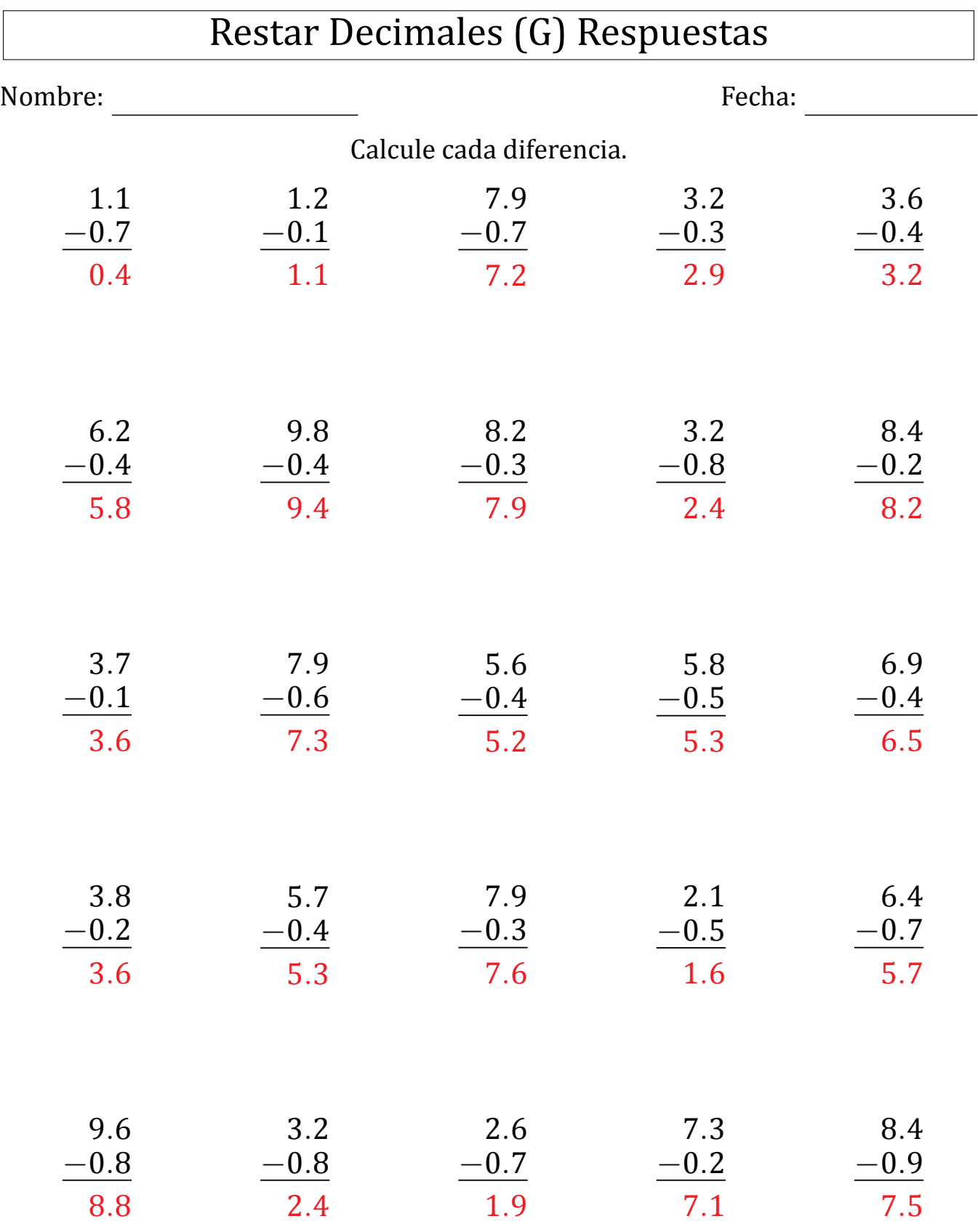

 $\sqrt{2}$  $\overline{\phantom{a}}$ 

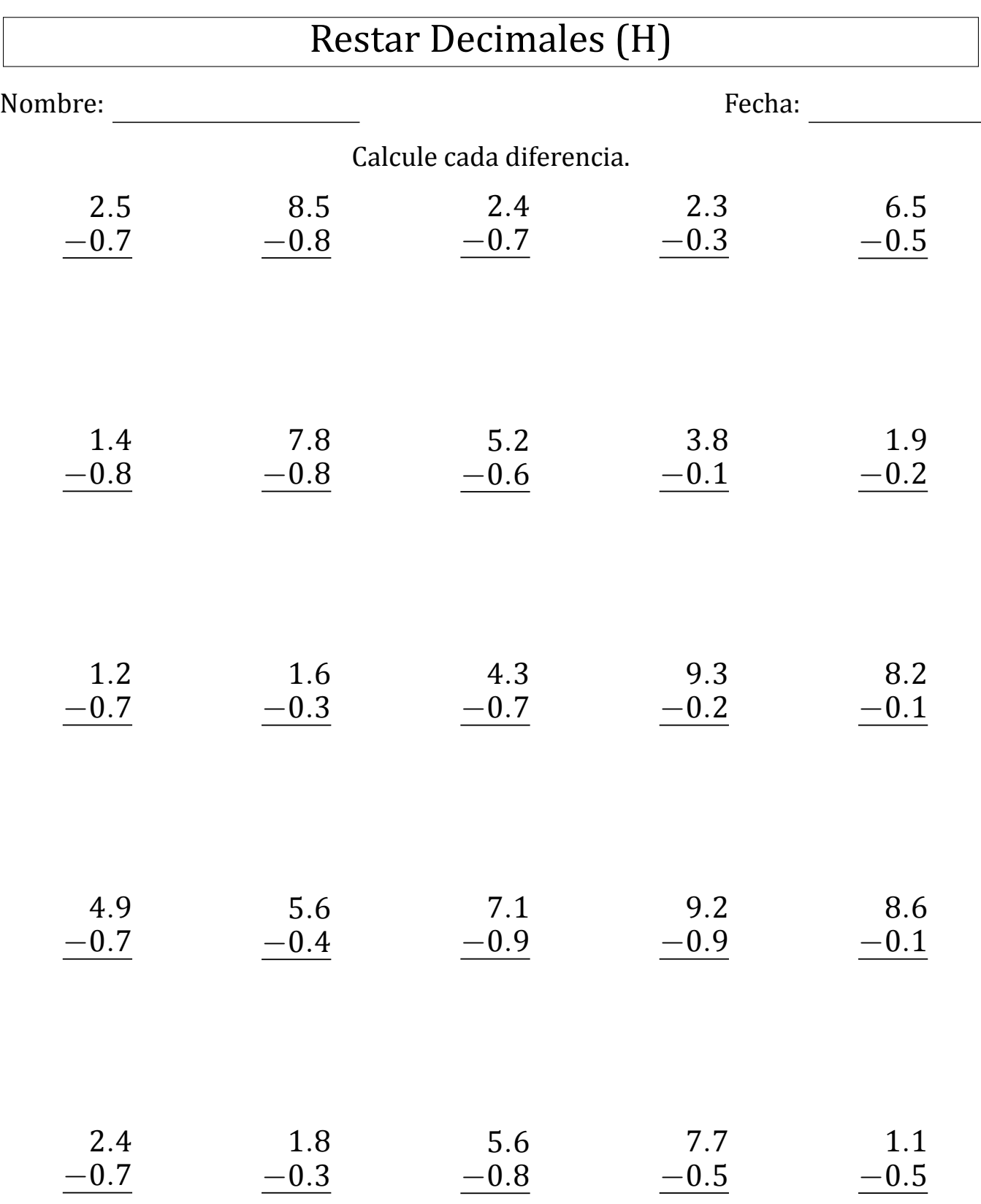

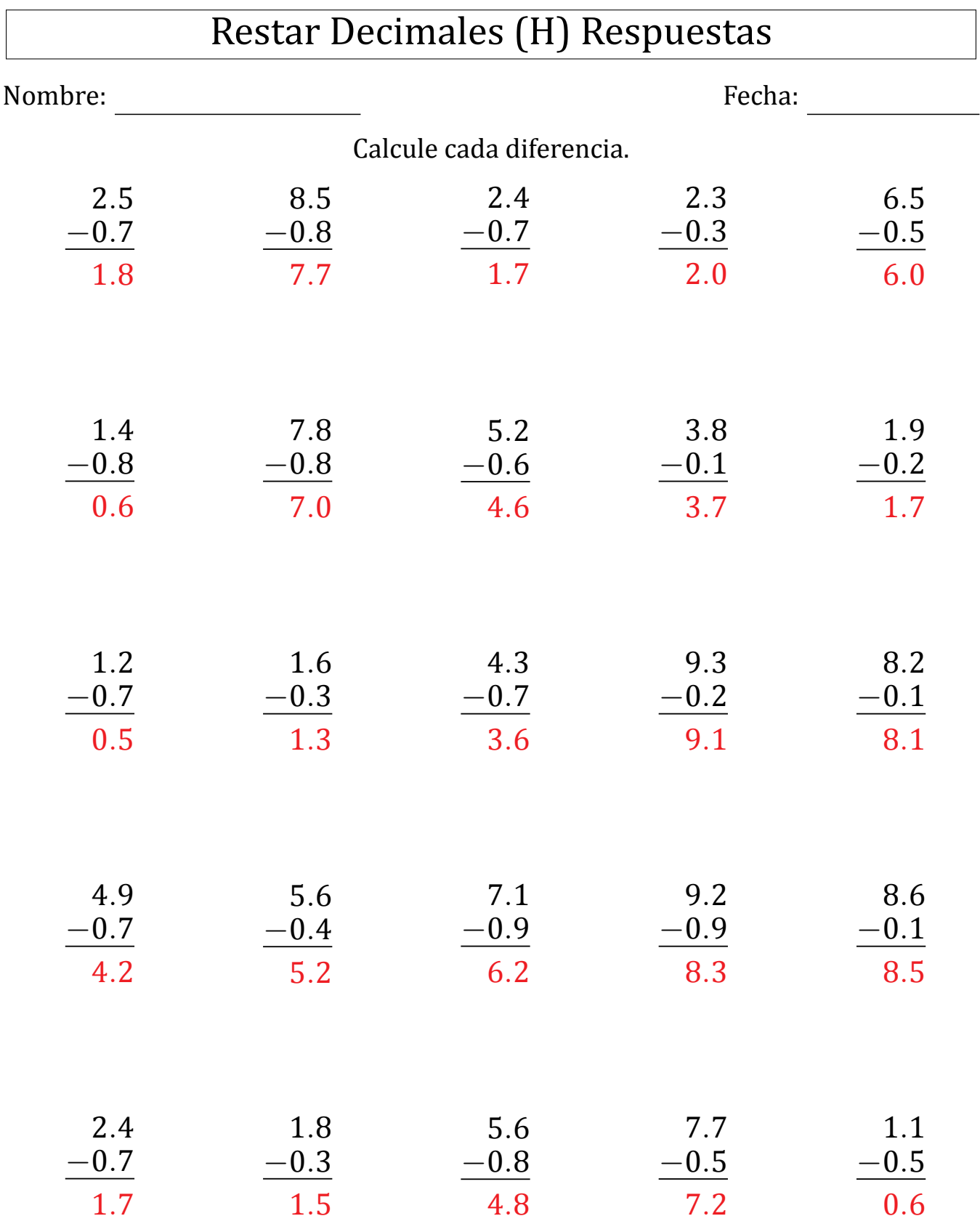

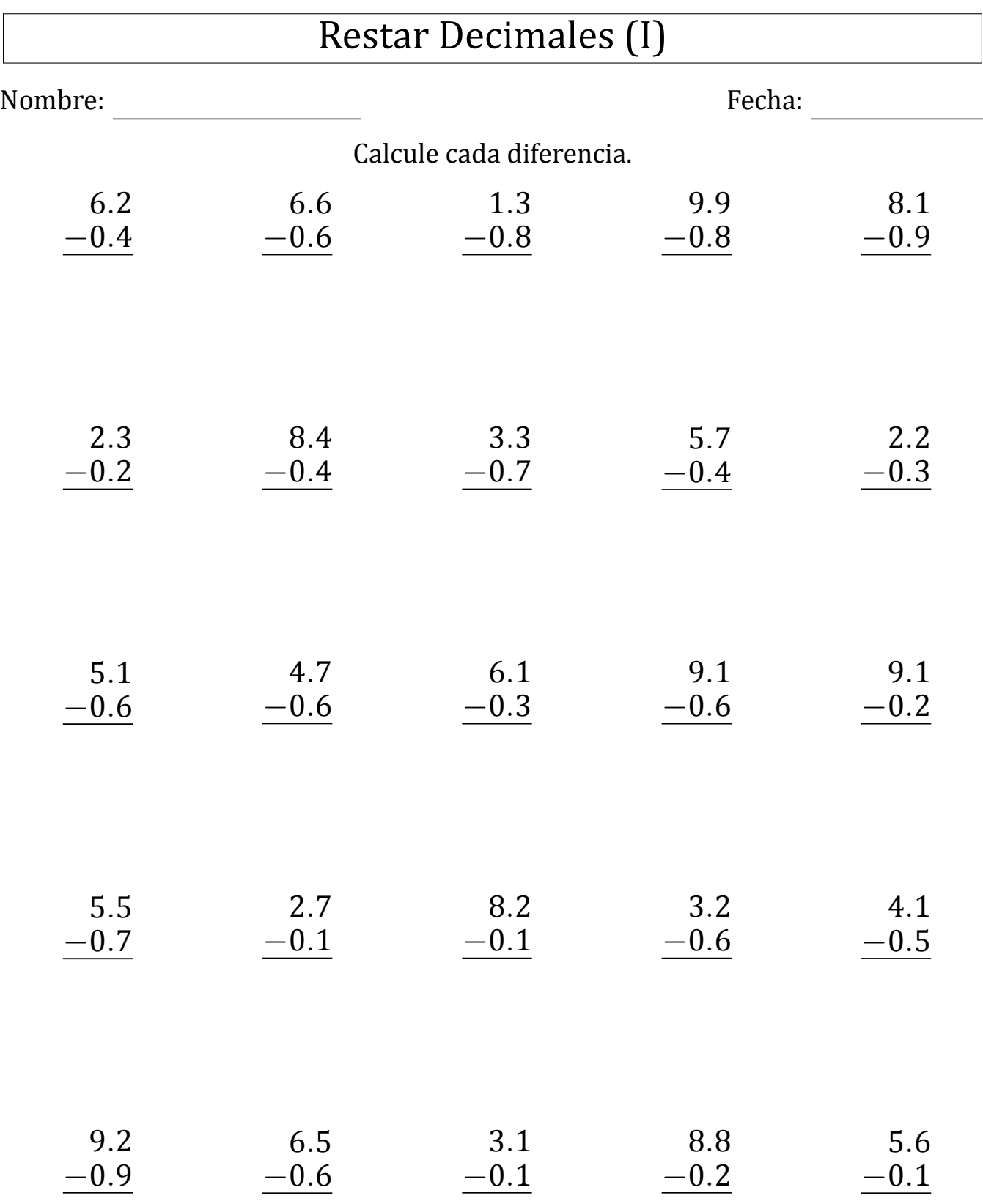

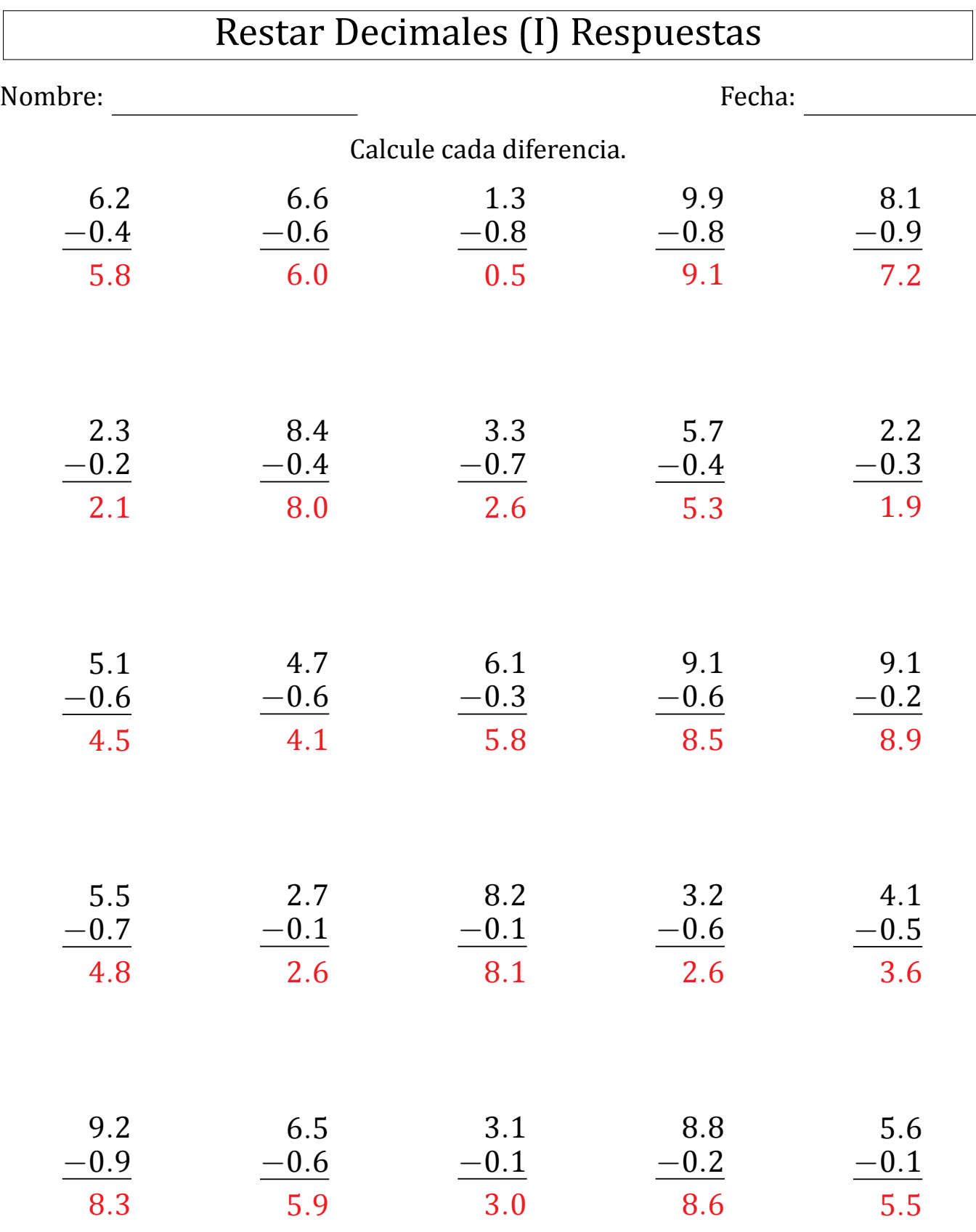

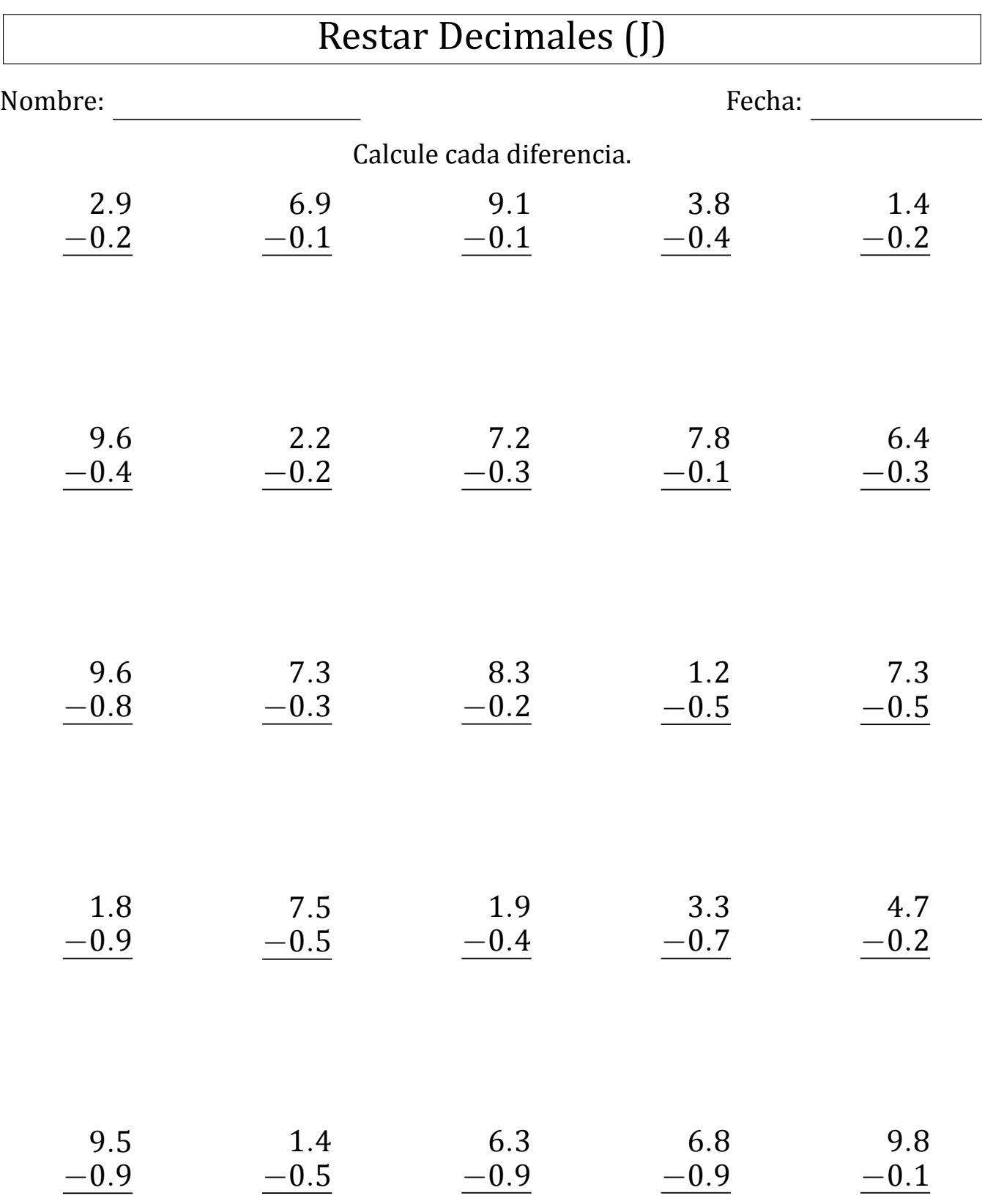

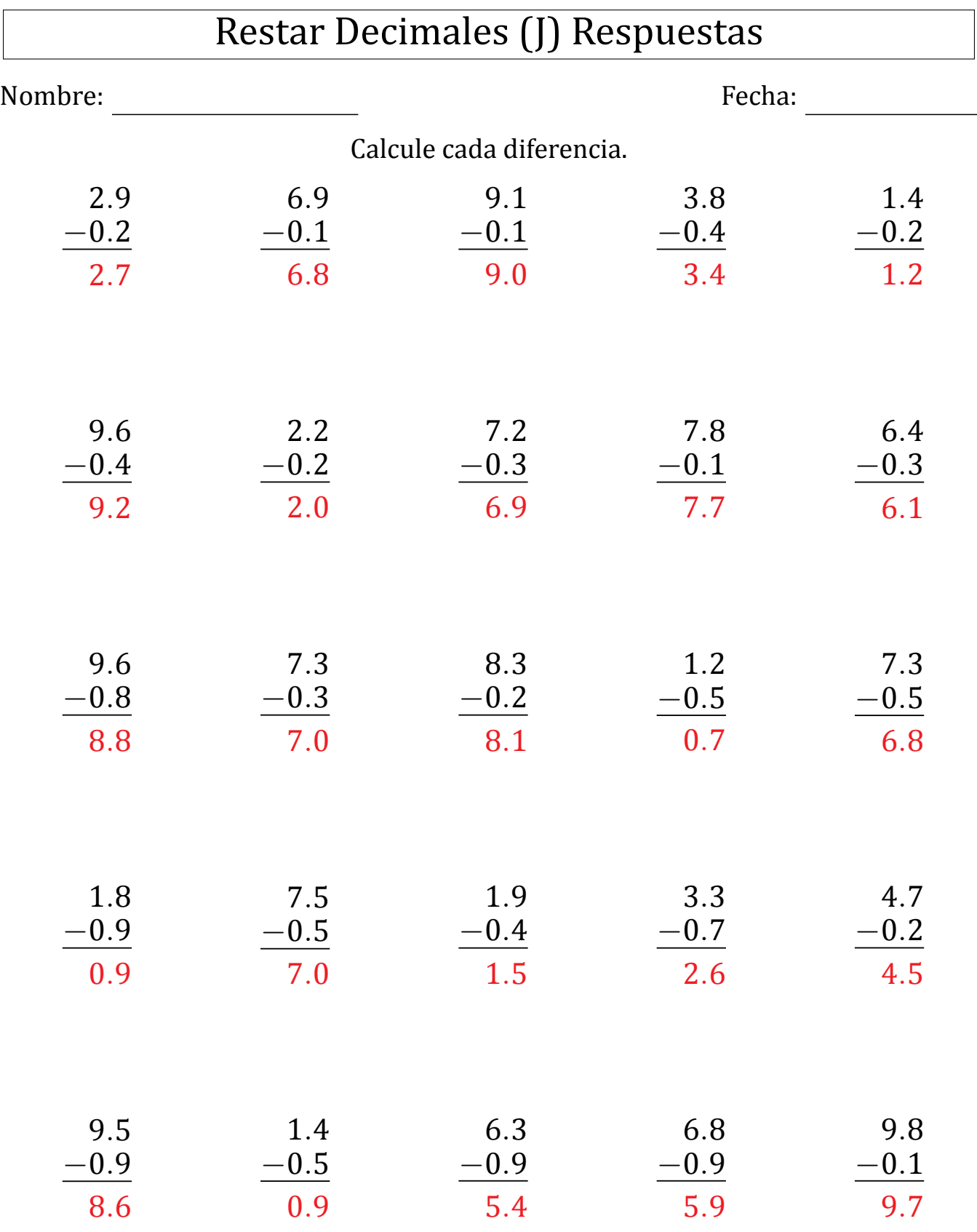